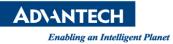

## **Advantech AE Technical Share Document**

| Date                   | 2016 / 8/ 29                                                                         | SR#        |      |
|------------------------|--------------------------------------------------------------------------------------|------------|------|
| Category               | ■ FAQ □ SOP                                                                          | Related OS | None |
| Abstract               | How to enable or disable wake on touch function in BIOS for TPC-xx51T and TPC-1x51WP |            |      |
| Keyword                | enable or disable wake on touch function                                             |            |      |
| <b>Related Product</b> | TPC-1051WP,TPC-1551WP,TPC-651T,TPC-1251T,TPC-1551T,TPC-1751T                         |            |      |

## Problem Description:

How to enable or disable wake on touch function in BIOS for TPC-xx51T and TPC-1x51WP?

## Brief Solution - Step by Step:

- 1. Please go into the BIOS setting -> Advanced -> USB configuration -> USB S5 wake up support
- 2. Choose "Enable" or" disable".
- 3. Save and Exit

Note: Please make sure your BIOS version is after V1.19 (include V1.19).

## ■ <u>Reference</u>